# **HH0-210Q&As**

HDS Certified Implmenter-Enterprise

### **Pass Hitachi HH0-210 Exam with 100% Guarantee**

Free Download Real Questions & Answers **PDF** and **VCE** file from:

**https://www.leads4pass.com/hh0-210.html**

100% Passing Guarantee 100% Money Back Assurance

Following Questions and Answers are all new published by Hitachi Official Exam Center

**C** Instant Download After Purchase

**83 100% Money Back Guarantee** 

365 Days Free Update

**Leads4Pass** 

800,000+ Satisfied Customers

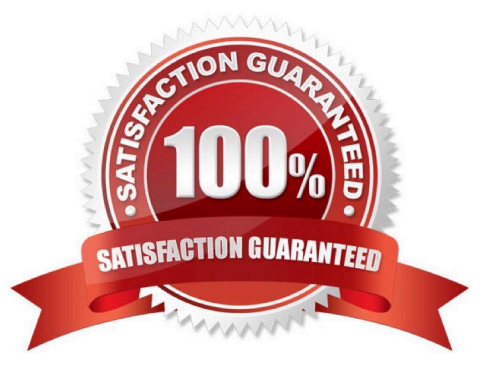

## **Leads4Pass**

#### **QUESTION 1**

A customer is using the Hitachi Command Suite for their VSP environment.

Which tab in the GUI provides the Hitachi Tiered Storage Manager volume migration functionality?

- A. the Analytics tab
- B. the Mobility tab
- C. the Migrator tab
- D. the Tiering tab
- Correct Answer: B

#### **QUESTION 2**

What are three micro-program types on the VSP? (Choose three.)

- A. DKC Main
- B. SCSI path
- C. DKU
- D. HDD
- E. SVC

Correct Answer: ACD

#### **QUESTION 3**

Which two self-service resources would you use if you require installation assistance? (Choose two.)

- A. Hitachi Data Systems Support Portal
- B. Hitachi Data Systems InfoSearch database
- C. Hitachi Data Systems product documentation
- D. Hitachi Data Systems Installation Service Manager

Correct Answer: AC

### **Leads4Pass**

#### **QUESTION 4**

A customer has virtualized both Clariion CX4 and USP V arrays in their data center behind a new VSP array. Within the VSP, they want to remove one of the virtualized LDEVs from the Clariion CX4. Which Universal Volume Manager wizard should be used?

- A. Device Manager Wizard
- B. Delete External Volumes Wizard
- C. Disconnect Third-Party Devices Wizard
- D. Edit External WWNs Wizard

Correct Answer: B

#### **QUESTION 5**

Which three actions can be performed with Storage Navigator? (Choose three.)

- A. Perform a microcode upgrade.
- B. Create Host Groups.
- C. Configure LUN security.
- D. Change port attributes.
- E. Set System Option Modes.
- Correct Answer: BCD

[HH0-210 Study Guide](https://www.leads4pass.com/hh0-210.html) [HH0-210 Exam Questions](https://www.leads4pass.com/hh0-210.html) [HH0-210 Braindumps](https://www.leads4pass.com/hh0-210.html)